Wi-Fi接続方法のご案内(IOS) <SSID: BIGS\_Free\_Wi-Fi>

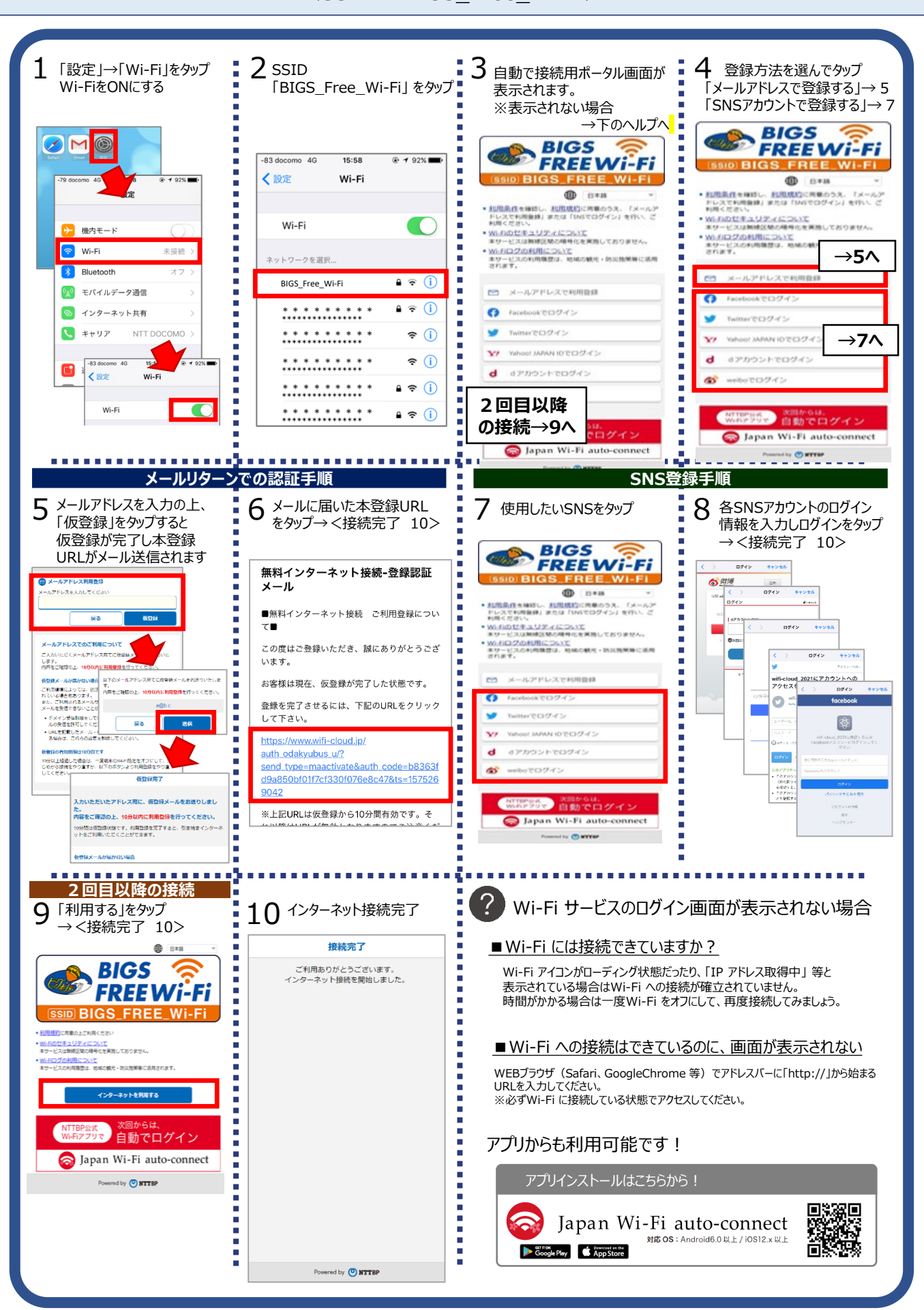